## **VMWare**

The VMWare actions use the VMRun command line utility to control virtual machines either on a VMWare Server installation or VMWare Workstation.

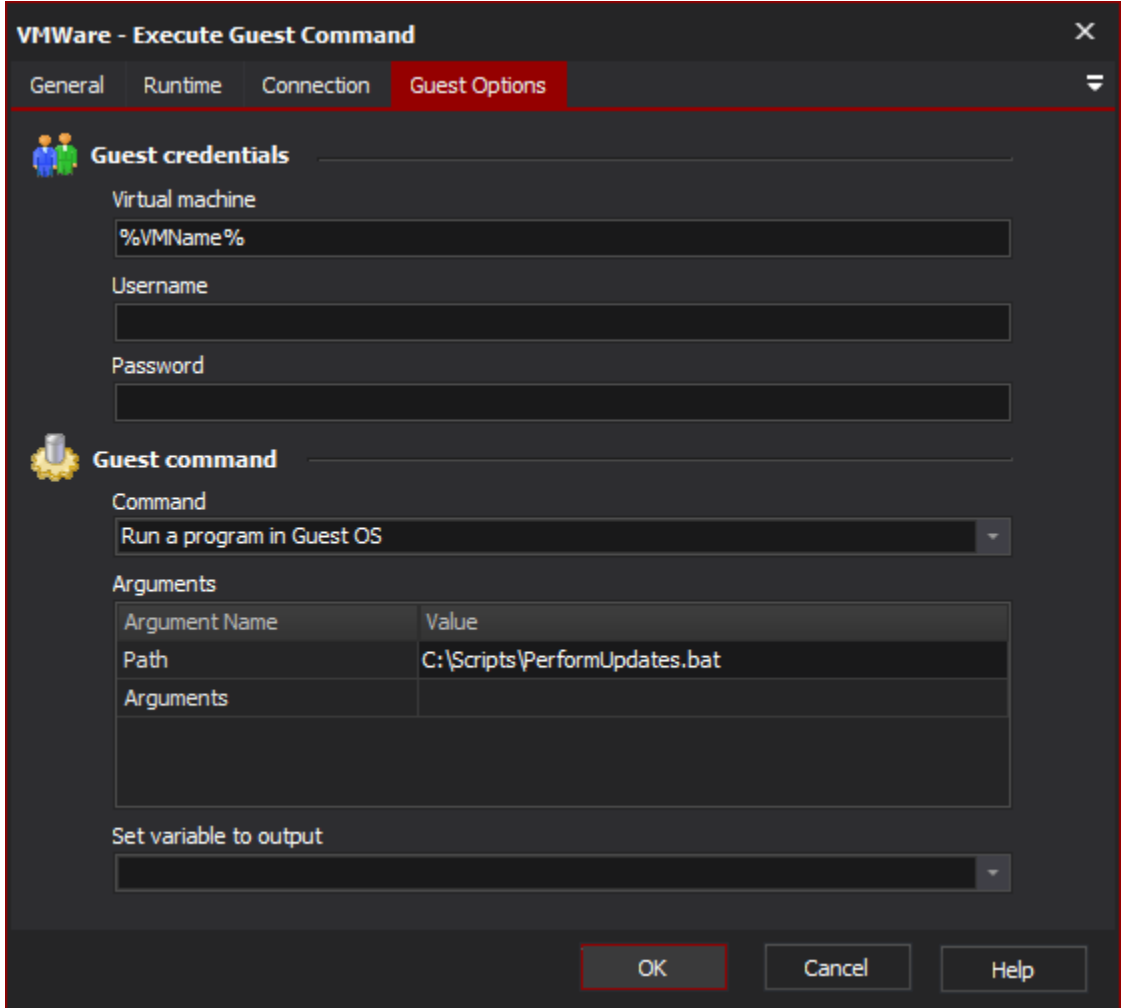

Connection Options

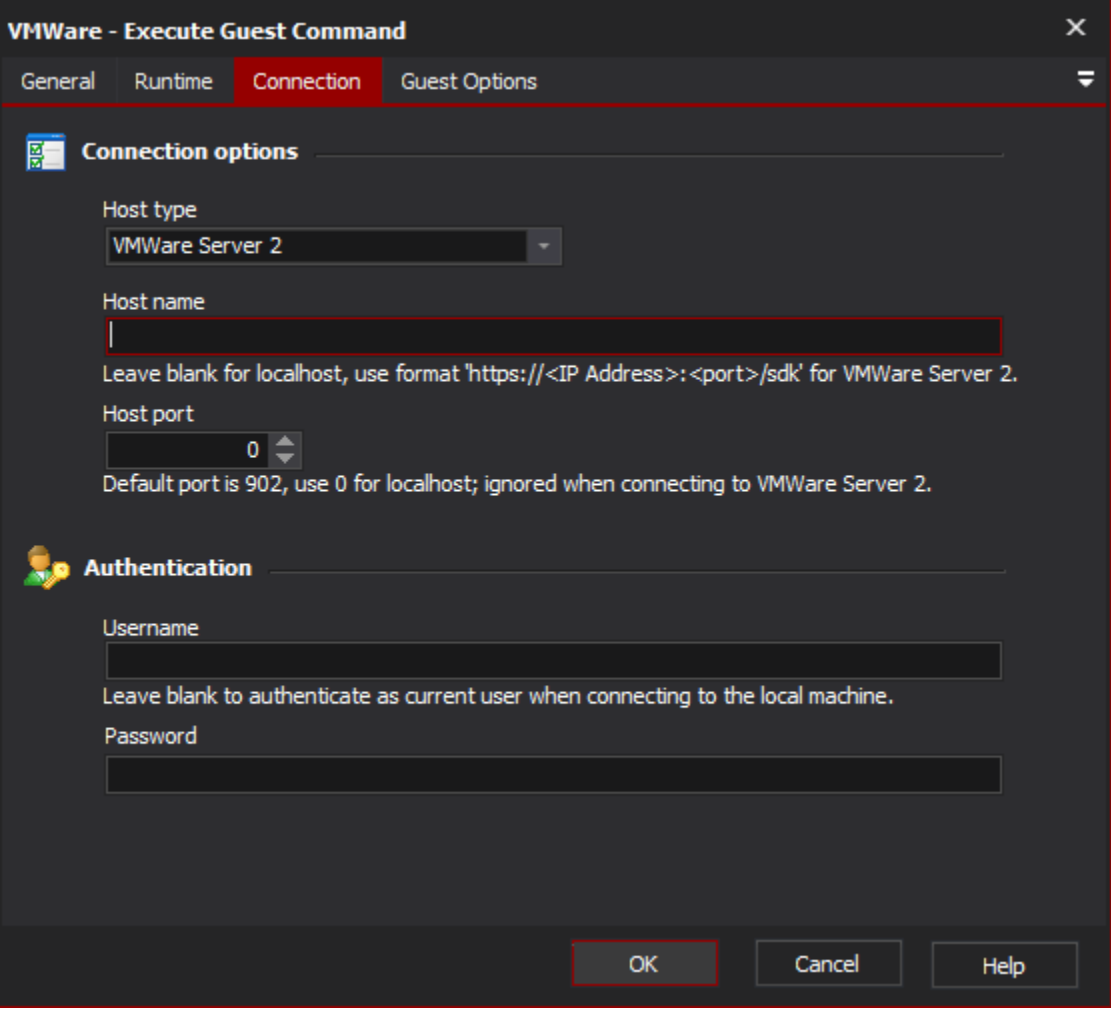

## **Host Type**

The type of host that actions will be connecting to, the possible values include VMWare Server 1, VMWare Server 2 or Workstation.

## **Host Name**

The name of the machine where the VMWare host is located, use localhost if you are connecting to an instance on the local machine.

## **Host Port**

The port which the VMWare instance has been configured to use, when connecting to a VMWare Server 2 instance you do not need to specify a port as it's specified within the Host Name.